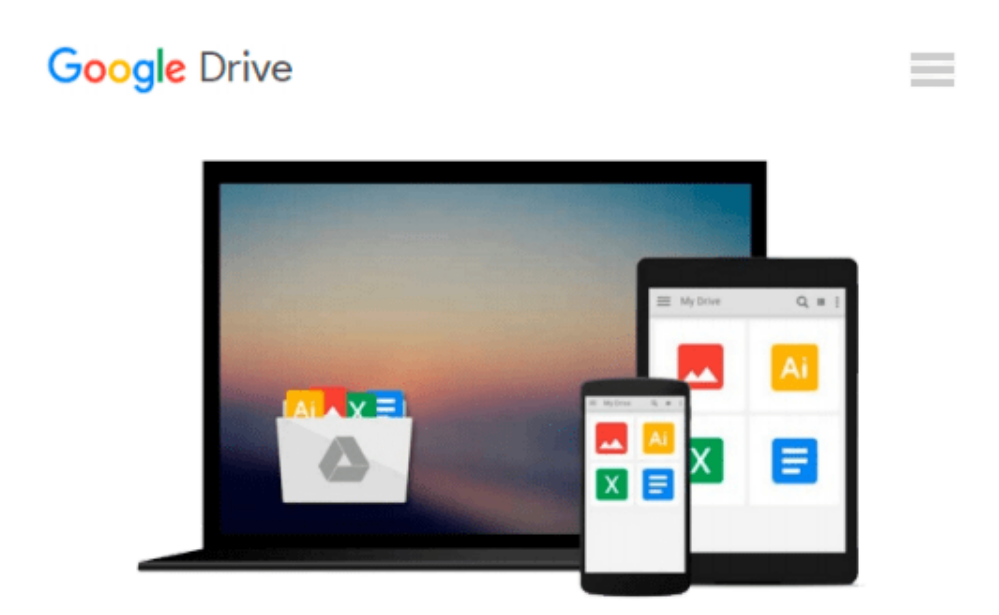

# **[(Powerful PowerPoint for Educators: Using Visual Basic for Applications to Make PowerPoint Interactive )] [Author: David M. Marcovitz] [May-**

# **2012]**

*David M. Marcovitz*

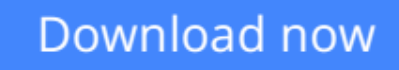

[Click here](http://zonebook.me/go/read.php?id=B010BAF9WM) if your download doesn"t start automatically

# **[(Powerful PowerPoint for Educators: Using Visual Basic for Applications to Make PowerPoint Interactive )] [Author: David M. Marcovitz] [May-2012]**

David M. Marcovitz

**[(Powerful PowerPoint for Educators: Using Visual Basic for Applications to Make PowerPoint Interactive )] [Author: David M. Marcovitz] [May-2012]** David M. Marcovitz

**[Download](http://zonebook.me/go/read.php?id=B010BAF9WM)** [\[\(Powerful PowerPoint for Educators: Using Visual ...pdf](http://zonebook.me/go/read.php?id=B010BAF9WM)

**[Read Online](http://zonebook.me/go/read.php?id=B010BAF9WM)** [\[\(Powerful PowerPoint for Educators: Using Visua ...pdf](http://zonebook.me/go/read.php?id=B010BAF9WM)

**Download and Read Free Online [(Powerful PowerPoint for Educators: Using Visual Basic for Applications to Make PowerPoint Interactive )] [Author: David M. Marcovitz] [May-2012] David M. Marcovitz**

#### **From reader reviews:**

#### **Tammi Kendrick:**

Information is provisions for anyone to get better life, information presently can get by anyone in everywhere. The information can be a expertise or any news even a huge concern. What people must be consider any time those information which is in the former life are hard to be find than now could be taking seriously which one is acceptable to believe or which one the resource are convinced. If you have the unstable resource then you buy it as your main information there will be huge disadvantage for you. All of those possibilities will not happen inside you if you take [(Powerful PowerPoint for Educators: Using Visual Basic for Applications to Make PowerPoint Interactive )] [Author: David M. Marcovitz] [May-2012] as the daily resource information.

#### **Joseph Benoit:**

Typically the book [(Powerful PowerPoint for Educators: Using Visual Basic for Applications to Make PowerPoint Interactive )] [Author: David M. Marcovitz] [May-2012] will bring someone to the new experience of reading the book. The author style to clarify the idea is very unique. In case you try to find new book to learn, this book very suited to you. The book [(Powerful PowerPoint for Educators: Using Visual Basic for Applications to Make PowerPoint Interactive )] [Author: David M. Marcovitz] [May-2012] is much recommended to you to read. You can also get the e-book in the official web site, so you can easier to read the book.

#### **Damian Woodward:**

Beside this [(Powerful PowerPoint for Educators: Using Visual Basic for Applications to Make PowerPoint Interactive )] [Author: David M. Marcovitz] [May-2012] in your phone, it could possibly give you a way to get closer to the new knowledge or data. The information and the knowledge you may got here is fresh in the oven so don't end up being worry if you feel like an outdated people live in narrow village. It is good thing to have [(Powerful PowerPoint for Educators: Using Visual Basic for Applications to Make PowerPoint Interactive )] [Author: David M. Marcovitz] [May-2012] because this book offers to you readable information. Do you at times have book but you rarely get what it's facts concerning. Oh come on, that would not happen if you have this in the hand. The Enjoyable agreement here cannot be questionable, like treasuring beautiful island. Techniques you still want to miss the item? Find this book and read it from today!

#### **Linda Justice:**

As we know that book is significant thing to add our knowledge for everything. By a guide we can know everything you want. A book is a pair of written, printed, illustrated or blank sheet. Every year ended up being exactly added. This publication [(Powerful PowerPoint for Educators: Using Visual Basic for Applications to Make PowerPoint Interactive )] [Author: David M. Marcovitz] [May-2012] was filled in

relation to science. Spend your spare time to add your knowledge about your technology competence. Some people has various feel when they reading any book. If you know how big advantage of a book, you can experience enjoy to read a publication. In the modern era like today, many ways to get book which you wanted.

### **Download and Read Online [(Powerful PowerPoint for Educators: Using Visual Basic for Applications to Make PowerPoint Interactive )] [Author: David M. Marcovitz] [May-2012] David M. Marcovitz #WLOK8EF0DT7**

# **Read [(Powerful PowerPoint for Educators: Using Visual Basic for Applications to Make PowerPoint Interactive )] [Author: David M. Marcovitz] [May-2012] by David M. Marcovitz for online ebook**

[(Powerful PowerPoint for Educators: Using Visual Basic for Applications to Make PowerPoint Interactive )] [Author: David M. Marcovitz] [May-2012] by David M. Marcovitz Free PDF d0wnl0ad, audio books, books to read, good books to read, cheap books, good books, online books, books online, book reviews epub, read books online, books to read online, online library, greatbooks to read, PDF best books to read, top books to read [(Powerful PowerPoint for Educators: Using Visual Basic for Applications to Make PowerPoint Interactive )] [Author: David M. Marcovitz] [May-2012] by David M. Marcovitz books to read online.

#### **Online [(Powerful PowerPoint for Educators: Using Visual Basic for Applications to Make PowerPoint Interactive )] [Author: David M. Marcovitz] [May-2012] by David M. Marcovitz ebook PDF download**

**[(Powerful PowerPoint for Educators: Using Visual Basic for Applications to Make PowerPoint Interactive )] [Author: David M. Marcovitz] [May-2012] by David M. Marcovitz Doc**

**[(Powerful PowerPoint for Educators: Using Visual Basic for Applications to Make PowerPoint Interactive )] [Author: David M. Marcovitz] [May-2012] by David M. Marcovitz Mobipocket**

**[(Powerful PowerPoint for Educators: Using Visual Basic for Applications to Make PowerPoint Interactive )] [Author: David M. Marcovitz] [May-2012] by David M. Marcovitz EPub**